# Frontend Разработка

n a bhain

# JavaScript. События

Сокольников Алексей | 2016

# **События мыши:**

- click происходит, когда кликнули на элемент левой кнопкой мыши
- contextmenu происходит, когда кликнули на элемент правой кнопкой мыши
- •mouseover возникает, когда на элемент наводится мышь
- •mousedown и mouseup когда кнопку мыши нажали или отжали
- mousemove при движении мыши

### **События на элементах управления:**

- submit посетитель отправил форму <form>
- focus посетитель фокусируется на элементе, например нажимает на <input>

# **Клавиатурные события:**

- keydown когда посетитель нажимает клавишу
- keyup когда посетитель отпускает клавишу

# **События документа:**

•DOMContentLoaded – когда HTML загружен и обработан, DOM документа полностью построен и доступен.

# **События CSS:**

•transitionend – когда CSS-анимация завершена.

# **Назначение обработчиков событий**

# **Использование атрибута HTML**

<input value="Нажми меня" onclick="alert('Клик!')" type="button">

```
<!DOCTYPE HTML> 
<html> 
  <head> 
   <meta charset="utf-8"> 
   <script> 
     function countRabbits() { 
      for(var i=1; i \le 3; i++) {
        alert("Кролик номер " + i);
 } 
 } 
   </script> 
  </head> 
  <body> 
   <input type="button" onclick="countRabbits()" value="Считать кроликов!"/> 
  </body>
</html>
```
# **Использование свойства DOMобъекта**

```
<input id="elem" type="button" value="Нажми меня" /> 
<script> 
   elem.onclick = function() { 
     alert( 'Спасибо' ); 
   }; 
</script>
```
#### Функция по событию

```
function sayThanks() { 
   alert( 'Спасибо!' ); 
} 
elem.onclick = sayThanks;
```
# **Доступ к элементу через this**

<button onclick="alert(this.innerHTML)">Нажми меня</button>

#### **Недостаток назначения через свойство**

```
elem.onclick = function() {
   alert( 'Пятница, 18-50' ); 
 }; 
elem.onclick = function() {
   alert( 'Добрый вечер' ); 
 }; 
 elem.onclick = function() { 
  alert( 'Лекция по Frontend');
```
}; ботчик

#### **addEventListener**

element.addEventListener(event, handler[, phase]);

- event имя события, например click
- handler ссылка на функцию, которую надо поставить обработчиком
- phase необязательный аргумент, «фаза», на которой обработчик должен сработать.

#### **removeEventListener**

// передать те же аргументы, что были у addEventListener element.removeEventListener(event, handler[, phase]);

# **Удаление требует именно ту же функцию**

```
elem.addEventListener( "click" , function() {
   alert('Спасибо!')
});
// .... 
elem.removeEventListener( "click", function() {
alert('Спасибо!')
});
```
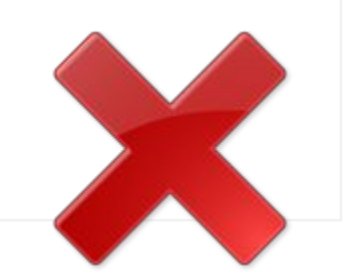

```
function ThankYou() { 
   alert( 'Спасибо!' ); 
} 
input.addEventListener("click", ThankYou); 
// .... 
input.removeEventListener("click", ThankYou);
```
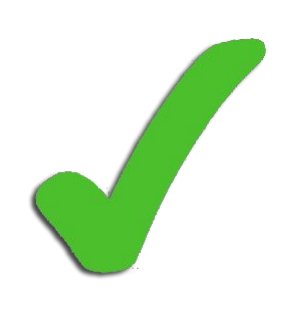

```
<input id="elem" type="button" value="Нажми меня" /> 
<script> 
   function handler1() { 
     alert('Спасибо!'); 
   }; 
   function handler2() { 
     alert('Спасибо ещё раз!'); 
   } 
  elem.onclick = function() {
     alert("Привет"); 
   }; 
   elem.addEventListener("click", handler1); // Спасибо! 
   elem.addEventListener("click", handler2); // Спасибо ещё раз! 
</script>
```
#### *addEventListener* работает всегда, а DOMсвойство – нет

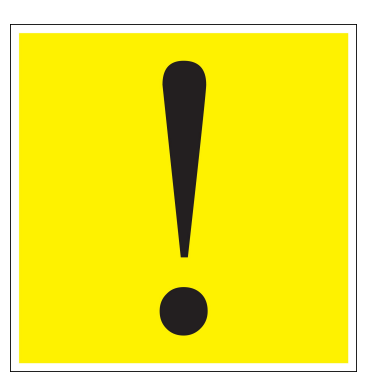

#### **Порядок обработки событий**

### **Главный поток**

- В каждом окне выполняется только **один** *главный* **поток**, который занимается выполнением JavaScript, отрисовкой и работой с DOM.
- Он выполняет команды **последовательно**, может делать только одно дело одновременно и блокируется при выводе модальных окон, таких как alert.

#### **Дополнительные потоки**

**Web Workers**

# **Очередь событий**

- **•Когда происходит событие, оно попадает в очередь.**
- **•Иногда события добавляются в очередь сразу пачкой.**

```
<textarea rows="8" cols="40" id="area">Кликни меня </textarea>
```

```
<script>
```

```
area.onmousedown = function(event) {
     this.value += "mousedown\n"; 
     this.scrollTop = this.scrollHeight; 
  }; 
  area.onmouseup = function(event) {
    this.value += "mouseup\n";
     this.scrollTop = this.scrollHeight; 
  }; 
   area.onclick = function(event) { 
    this.value += "click\n";
     this.scrollTop = this.scrollHeight; 
  }; 
</script>
```
## Результат

Кликни меня mousedown mouseup click

#### **Вложенные (синхронные) события**

```
<input type="button" id="button" value="Нажми меня" /> 
<input type="text" id="text" size="60" /> 
<script>
```

```
button.onclick = function() {
  text.value += ' ->B onclick ';
   text.focus(); // вызов инициирует событие onfocus 
  text.value += ' из onclick-> ';
 }; 
text.onfocus = function() {
```

```
text.value += '!focus! ';
```
 }; </script>

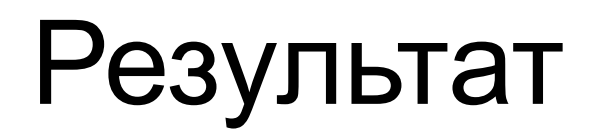

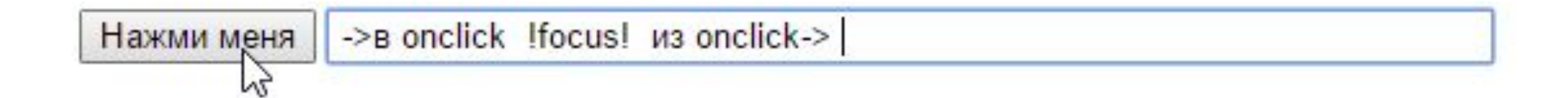

# **Исключение в IE**

Так ведут себя все браузеры, кроме IE.

В нём событие onfocus – всегда асинхронное, так что будет сначала полностью обработан клик, а потом – фокус. В остальных – фокус вызовется посередине клика.

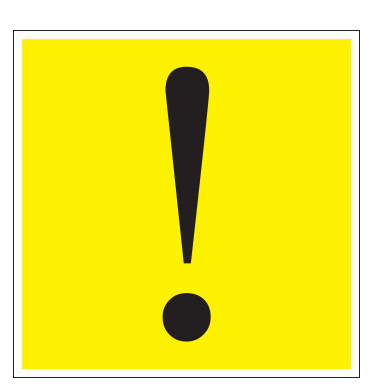

#### **Делаем события асинхронными через setTimeout(…,0)**

```
<input type="button" id="button" value="Нажми меня" /> 
<input type="text" id="text" size="60" /> 
<script> 
  button.onclick = function() {
    text.value += ' ->B onclick ';
     setTimeout(function() { 
       text.focus(); // сработает после onclick 
    \}, 0);
     text.value += ' из onclick-> '; 
   }; 
  text.onfocus = function() {
    text.value += '!focus!';
   }; 
</script>
```
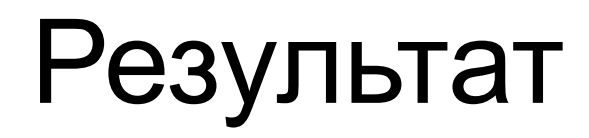

Нажми меня ->в onclick из onclick-> !focus! !focus! B

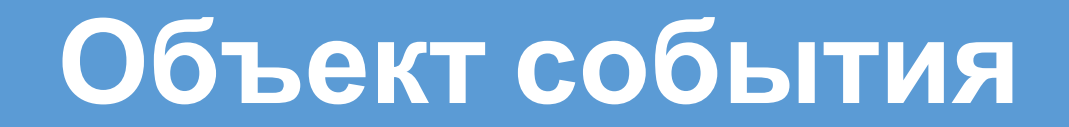

# **Свойства объекта события**

```
<input type="button" value="Нажми меня" id="elem" /> 
<script>
```

```
 elem.onclick = function(event) { 
     // вывести тип события, элемент и координаты клика
     alert(event.type + " на " + event.currentTarget); 
     alert(event.clientX + ":" + event.clientY); 
 } 
</script>
```
### Свойства объекта event:

- event.type тип события, в данном случае click
- event.currentTarget элемент, на котором сработал обработчик. Значение – в точности такое же, как и у this, но бывают ситуации, когда обработчик является методом объекта и его this при помощи bind привязан к этому объекту, тогда мы можем использовать event.currentTarget
- event.clientX / event.clientY координаты курсора в момент клика (относительно окна)

# **Объект события доступен и в HTML**

<input type="button" onclick="alert(event.type)" value="Тип события" />

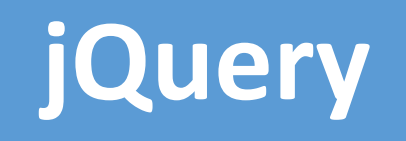

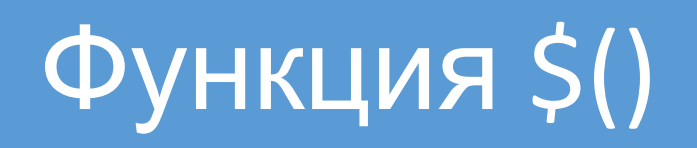

#### **Базовые селекторы**

- $\bullet$  "\*" все элементы
- ".className" элементы с классом *className*
- "#idName" элемент с идентификатором *idName*
- "tagName" элементы с заданным именем тега

# **Селекторы по атрибутам**

- "[name]" элементы, содержащие атрибут *name*
- "[name = value]" элементы, у которых значение атрибута *name* совпадает с *value*
- "[name != value]" элементы, у которых значение атрибута *name* не совпадает с *value*
- "[name ^= value]" элементы, у которых значение атрибута *name* начинается с *value*
- и другие

# **Простые фильтры**

- ":first" первый найденный элемент
- ":even" элементы с четными номерами позиций, в наборе выбранных элементов
- ":hidden" невидимые элементы страницы
- и другие

# Например

- \$("div") вернет все div-элементы на странице.
- \$(".someBlock") вернет все элементы с классом someBlock.
- \$("#content") вернет элемент с идентификатором content.
- \$("#content2 div.someBlock") вернет div-элементы с классом someBlock, которые находятся внутри элемента с идентификатором content2.
- \$("div:odd") вернет div-элементы, находящиеся на странице под нечетными номерами.
- $\frac{1}{2}$  ("[value = 5]") вернет все элементы с атрибутом value, равным 5.

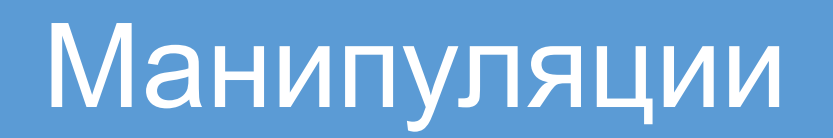

- \$("#bigIt").css("height") возвратит значение высоты у элемента с идентификатором bigIt.
- \$("div").css("width", "20px") установит новое значение ширины всем div-элемента на странице.
- $\frac{1}{2}$ ("#bigIt").attr("class") возвратит значение класса элемента с id = big<sub>It.</sub>
- \$("#bigIt").html(<p>Новье!</p>) изменит все html-содержимое элемента  $c$  id = bigIt, на заданное в методе html.
- \$("#bigIt").text() возвратит текст, находящийся внутри элемента с  $id = biglt.$
- \$(".someBox").empty() очистить от содержимого элементы с классом someBox.

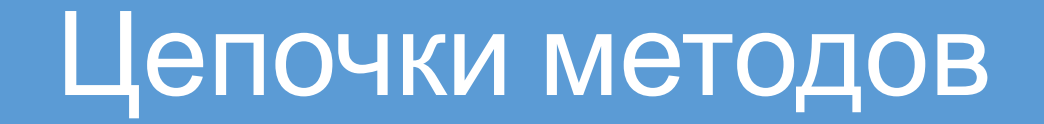

\$("#bigIt").empty().attr("class", "noContent");

// в результате, у элемента с идентификатором bigIt будет удалено все содержимое,

// после чего ему будет установлен класс noContent.

#### Работа с набором элементов

- \$("div").parent() вернет родительские элементы всех div-ов.
- \$("div").children() вернет дочерние элементы всех div-ов.
- \$("#someId").next() вернет элемент, лежащий сразу после someId.
- \$("div").prev() вернет элементы, лежащие перед div'ами.
- \$("div").eq(i) вернет div-элемент, с индексом i в наборе.
- \$("div").get(i) вернет DOM-объект div'а, с индексом i.
- \$("div").get() вернет массив DOM-объеков всех div-ов.
- \$("div").size() вернет размер набора (количествово div-ов).

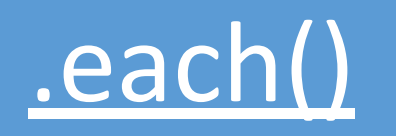

```
var heights = []; // переменная, которая будет хранить высоты
элементов
```

```
$("div").each(function(index, element) {
   heights.push($(element).height());
});
```
// в итоге, в переменную heights будут помещены значения высот всех div-элементов